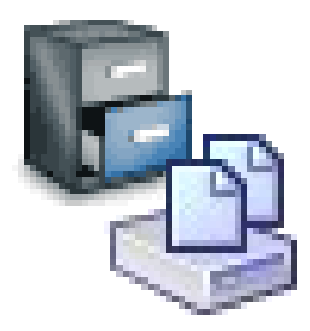

# Estudo de Sistemas de Arquivos

1

Cronograma:

- EXT e EXT2.
- Melhorias do EXT3.
- Visão Geral do EXT4.
- Testes Práticos com o EXT2.
- Novos Paradigmas: LISFS Logical Information System as a File System

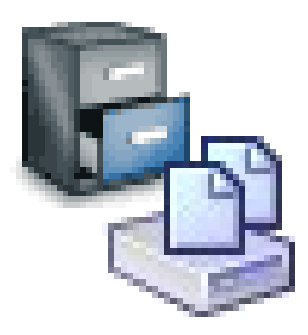

#### Conceitos

- INode: Estrutura de representação de um arquivo contendo sua descrição e o apontador para o bloco no disco.
- Diretório: Estruturas organizadas em árvore. Cada diretório possui uma lista de entradas contendo números de INodes e nome de arquivos. Um diretório é tratado como um arquivo especial.
- Links: Uma entrada no diretório que aponta para um INode. Pode ser Hard (com incremento de contador) ou Soft.

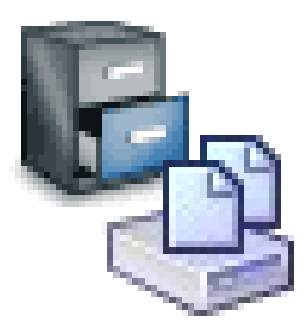

#### Conceitos

- Virtual File System (VFS): Um VFS define um conjunto de funções que todo sistema de arquivos tem para implementar.
- Estas funções compreendem operações associadas à três tipos de objetos: filesystem, inodes e open files.
- Esta camada é usada durante as chamadas de sistema ao atuarem em arquivos.

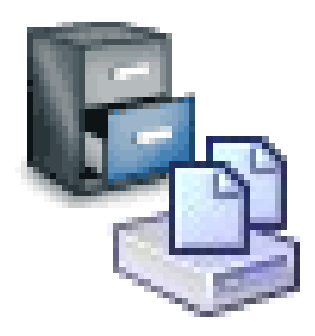

#### **Conceitos**

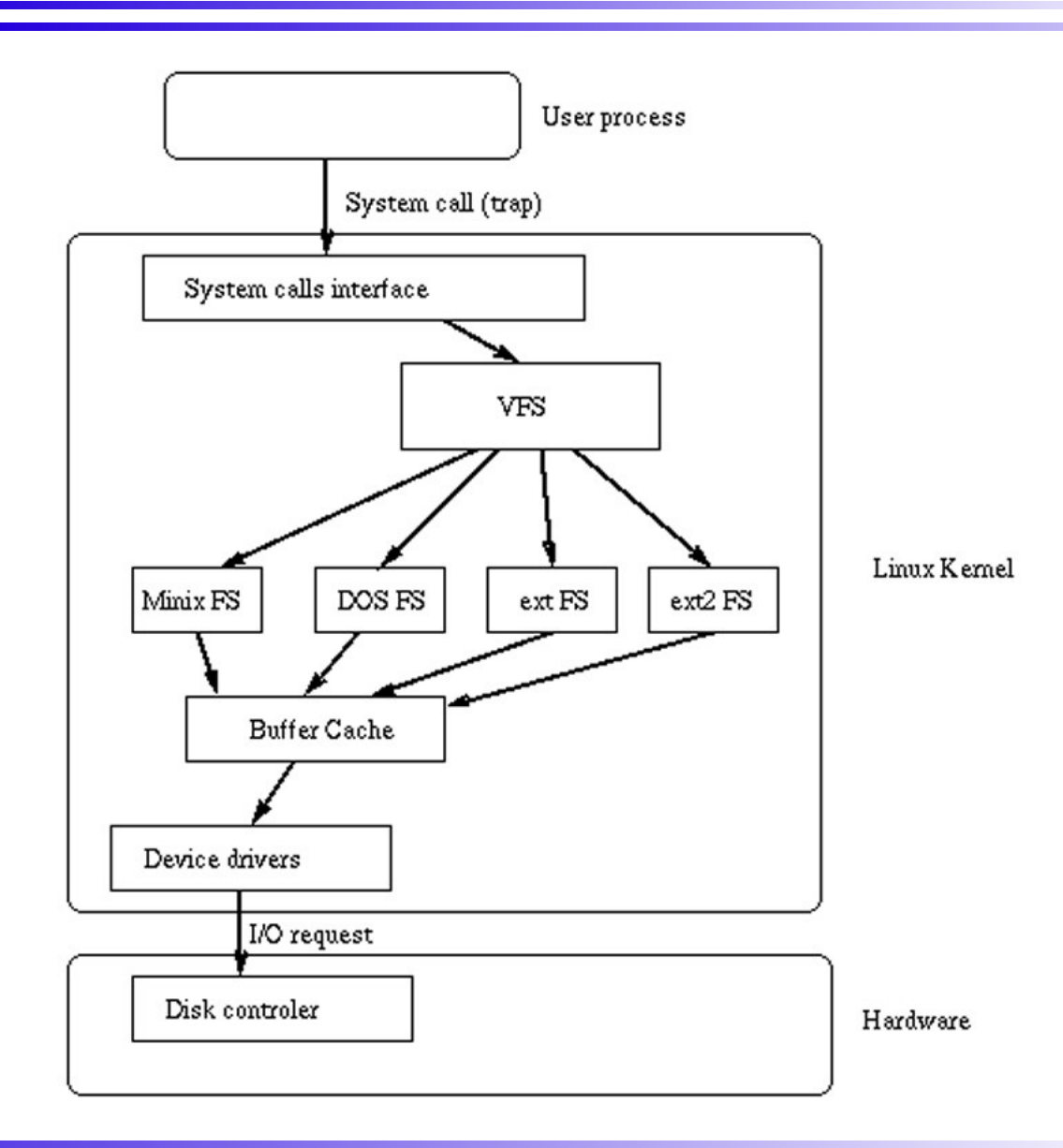

MO 806 Tópicos em Sistemas Operacionais: Estudo de Sistemas de Arquivos

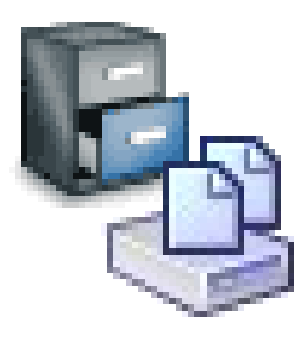

- Como o Linux foi desenvolvido sobre o Minix, era natural criar um sistema de arquivos compatível entre os dois.
- Da integração do MFS com o VFS originou-se o EXT Extended File System - em Abril de 1992.
- Essa implementação removia dois dos principais problemas do Minix:
	- Aumentava o tamanho máximo do sistema de arquivo de 64 MB para 2 GB; e
	- Aumentava o tamanho do nome do arquivo de 30 para 255 caracteres.
- Problemas: A lista ligada de INodes e Free Blocks ficava desordenada e fragmentava o sistema.

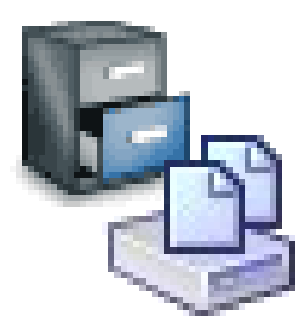

- O EXT2 veio para sanar os problemas de fragmentação e desempenho do EXT.
- Duas da suas melhorias foram:
	- O aumento para 4 TB o tamanho da partição e o uso de 3 timestamps nos arquivos (criação, modificação e accesso).

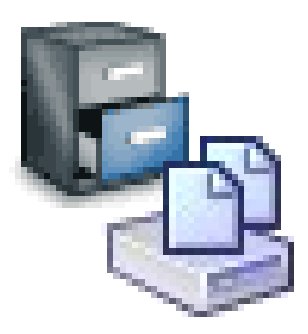

- Suporte aos tipos de arquivos UNIX padrão: arquivos, diretórios, arquivos especiais de dispositivos e links simbólicos.
- 4 TB para o sistema de arquivos.
- Pode-se estender o tamanho do nome de arquivos para no máximo 1012 caracteres.
- Reserva de 5% dos blocos para o ROOT.
- Pode-se escolher o tamanho do bloco lógico na criação do sistema de arquivos.
- Bloco que indica o status do sistema de arquivo: "NOT CLEAN", "CLEAN" ou "ERRONEOUS".
- Contador de mount/unmount para força verificação de integridade (presente no Ubuntu mesmo sendo EXT3).

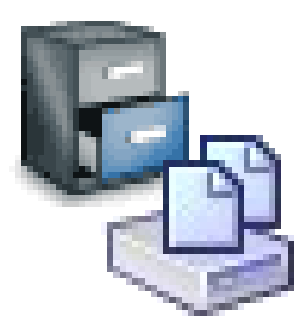

- Quando um bloco é lido vários blocos contíguos também são lidos.
- O Kernel sempre tenta alocar o bloco de dados do arquivo no mesmo grupo que seu Inode.
- Na escrita de dados, até 8 blocos adjacentes são préalocados quando um novo bloco é alocado, permitindo que blocos contíguos sejam alocados e facilite uma futura leitura.

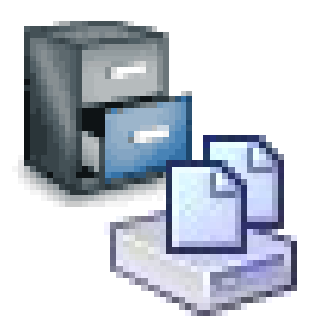

● A estrutura foi fortemente influenciada pelo layout do BSD filesystem, onde o sistema de arquivos está disposto em grupos de blocos.

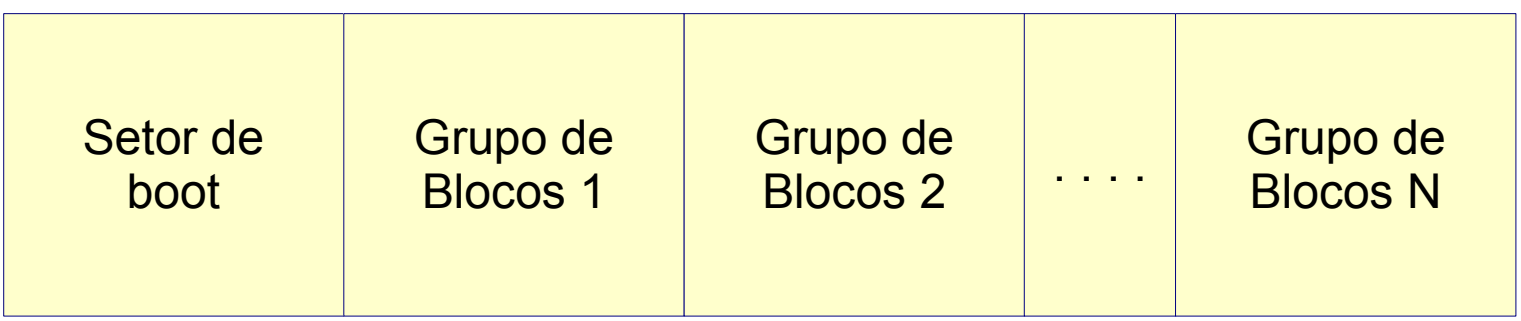

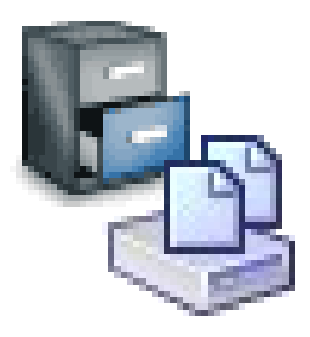

# Estrutura Física - EXT2

● Cada grupo contém as seguintes informações:

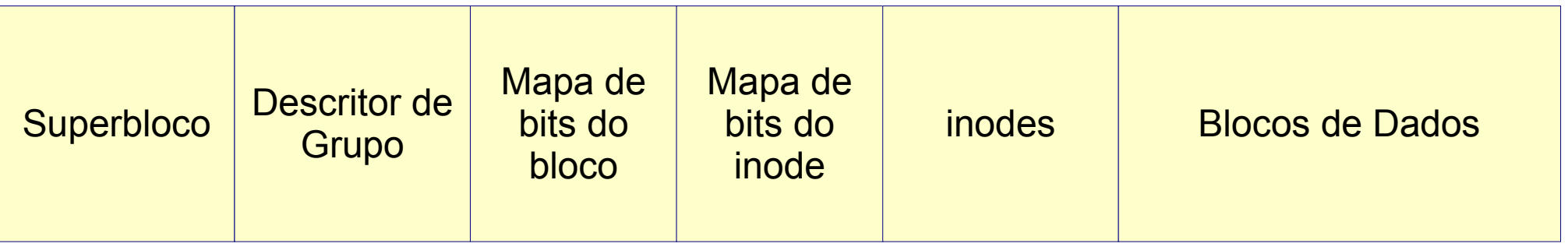

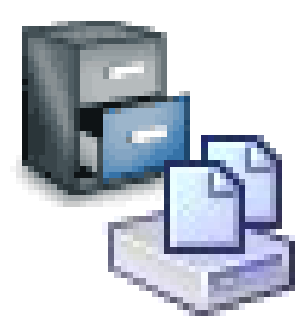

- Superbloco: informa quantos blocos e inodes existem e qual o tamanho de cada bloco.
- Descritor de Grupo: informa a localização do mapa de bits, do número de blocos e inodes livres no grupo e o número de diretórios no grupo.
- Mapas de bits: Controlam os blocos e inodes livres respectivamente.

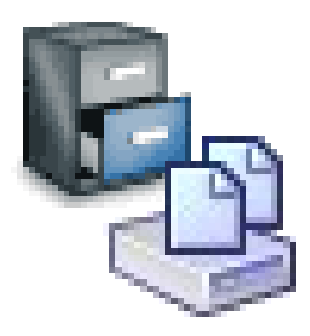

# Estrutura Física - EXT2

● A estrutura de cada entrada do diretório é formada por:

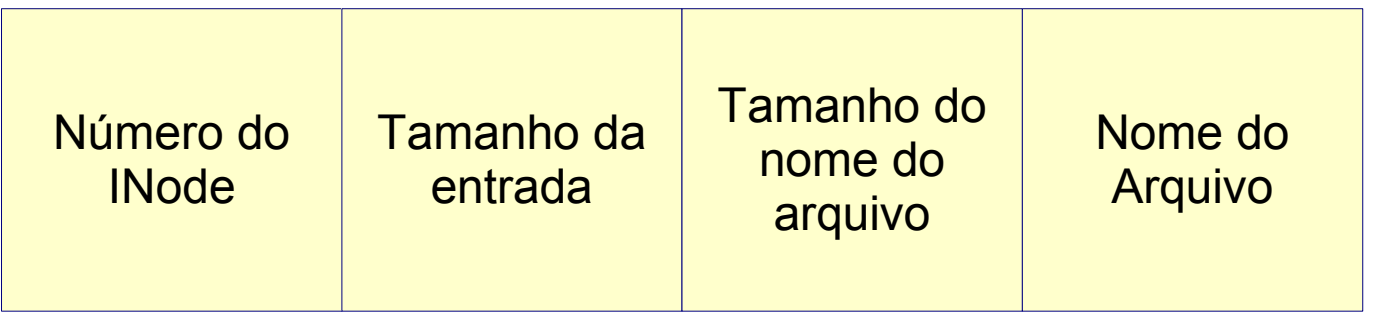

● A estrutura de cada INode é formada por:

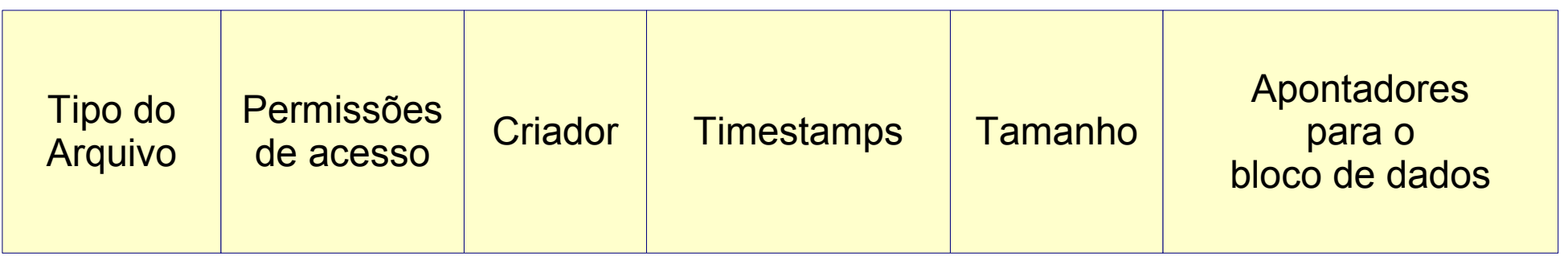

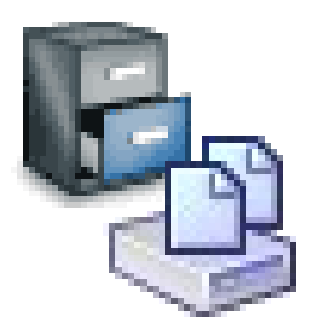

# Do EXT2 ao EXT3

- O EXT3 é fortemente baseado no EXT2, o que significa que um sistema EXT2 pode ser desmontado e remontado como EXT3 e vice-versa, tendo inclusive compatibilidade de metadados.
- Mas qual é a diferença entre os dois sistemas?
	- EXT3 ganhou uma poderosa ferramenta de fsck.
	- EXT3 tornou-se um journaling filesystem.

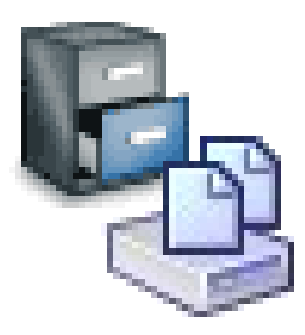

- Um journaling filesystem significa que determinados eventos são "noticiados".
- Com o conhecimento dos eventos pode-se recuperar o sistema de falhas.
- Dessa forma tende-se a evitar o uso do fsck.

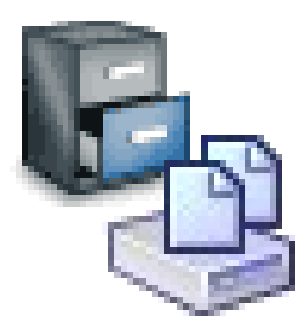

- Outros sistemas de arquivos implementam journaling, tal como , ReiserFS, XFS e JFS, mas em todos eles somente o metadado é gravado.
- Se estiver gravando um arquivo quando o sistema reiniciar inesperadamente, você terá os metadados facilmente recuperados, mas os dados de sua atualização serão perdidos.

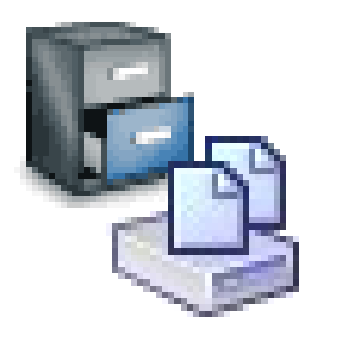

# EXT<sub>3</sub>

- No EXT3 tanto os dados como os metadados são "noticiados".
- A integridade dos dados pode ser feita de três modos (em ordem de velocidade):
	- "data=writeback" : Rápido, evita fsck, mas recupera dados antigos após um crash.
	- "data=ordered" : (default mode) Grava as modificações dos metadados e grava os blocos modificados.
	- "data=journal" : Todas as modificações no sistema de arquivos são gravadas possibilitando uma recuperação total, mas tornando o sistema muito lento.

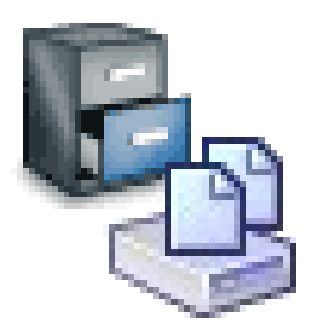

- EXT4 é um refinamento do EXT2 usando duas partições simultaneamente (em discos diferentes).
- Uma partição armazena os diretórios e Inodes e a outra os arquivos.
- A idéia do sistema é realizar leitura/gravação simultaneamente de diretórios e arquivos.

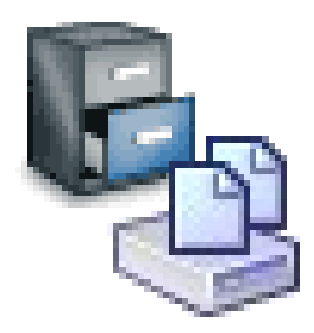

Estudo de Sistemas de Arquivos

# LISFS

# Logical Information System as a File System

MO 806 Tópicos em Sistemas Operacionais: Estudo de Sistemas de Arquivos

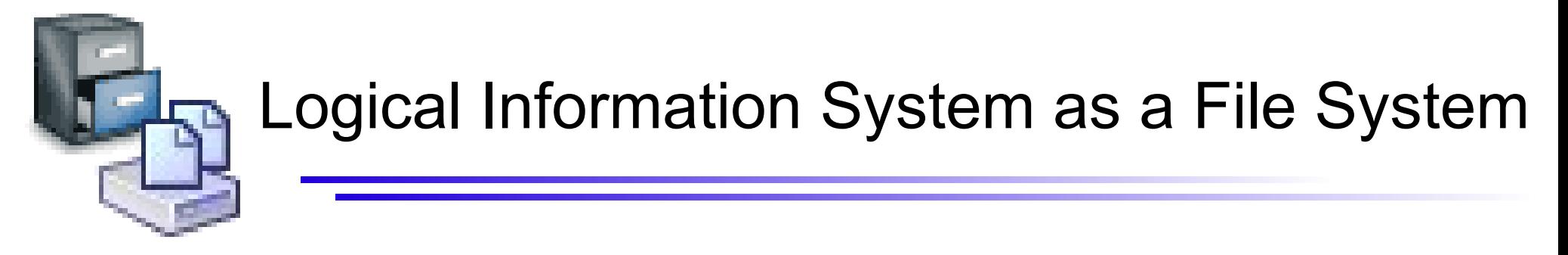

- Artigo LISFS de Yoann, Benjamin e Olivier (2006).
- Criação de um Framework para uma busca lógica.

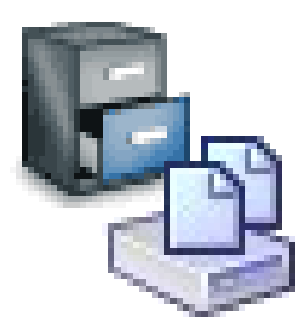

# Operações Básicas

- Existem 3 operações básicas:
	- $\bullet$  / : and.
	- $\bullet$  | : or.
	- $\bullet$  ! : not.
- Exemplo:

/home/ec2003/ra027106

#### Está em home E em ec2003 E em ra027106.

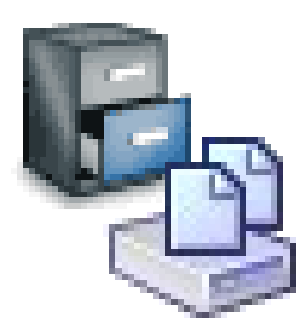

.......

- Trabalha analogamente ao diálogo entre o cliente e o vendedor:
	- C: Eu quero comprar flores. Quais que você tem?
	- V: Você tem alguma idéia da cor, do tipo ou do tamanho do buquê?
	- C: Eu quero um buquê bem grande! Quais as cores que você tem?
	- V: Vermelho, branco ou amarelo.

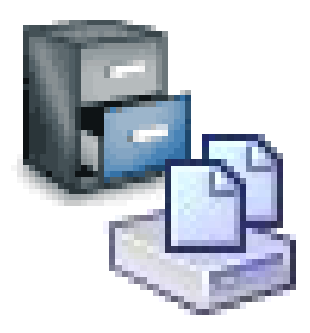

#### Exemplo: Banco de Dados de arquivos MP3

```
cd /music/year:[1982..1990]
cd !genre:Samba
cd time:<7min
cd .mp3
playmp3 *
......
cd /music/genre:Disco/
ls
  artist:BeeGees/
  \lceil \ldots \rceilyear:1976/ year:1977/
  [...]
```
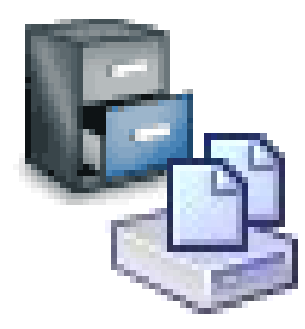

```
cd contains:sincronizacao
ls
  author:Tiago/ author:Henrique/
  [...]
  year:2007/ year:2006/
  [...]
  numWords:1578/ numwords:67569/
  \lceil \cdot \cdot \cdot \rceilfiletype:odt/ filetype:h/
cd .c
cd function:addNode
ls
  addPeer.c
emacs addPeer.c
```
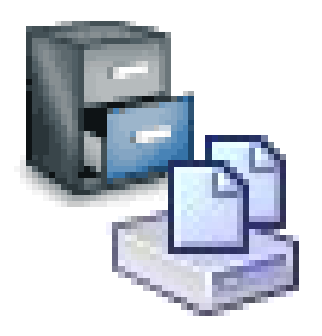

Criando uma imagem zerada:

# dd if=/dev/zero of=./hd.dmp bs=1k count=10000

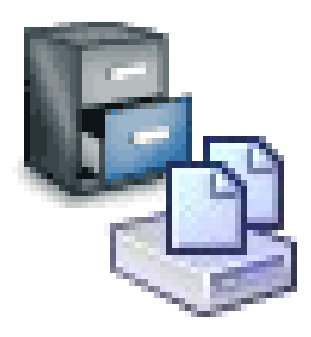

Criando uma imagem zerada:

# dd if=/dev/zero of=./hd.dmp bs=1k count=10000

Visualizando a imagem:

# hexedit hd.dmp

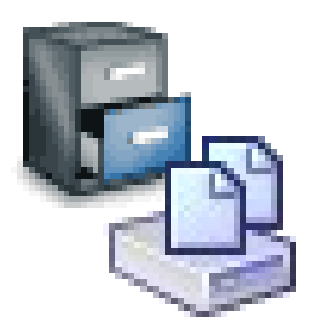

Criando uma imagem zerada:

# dd if=/dev/zero of=./hd.dmp bs=1k count=10000

Visualizando a imagem: # hexedit hd.dmp

Associando a um device: # losetup /dev/loop0 hd.dmp

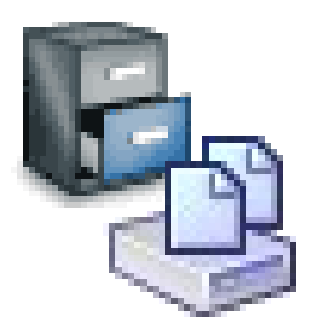

Criando uma imagem zerada:

# dd if=/dev/zero of=./hd.dmp bs=1k count=10000

Visualizando a imagem: # hexedit hd.dmp

Associando a um device: # losetup /dev/loop0 hd.dmp

Formatando com Ext2: # mke2fs /dev/loop0

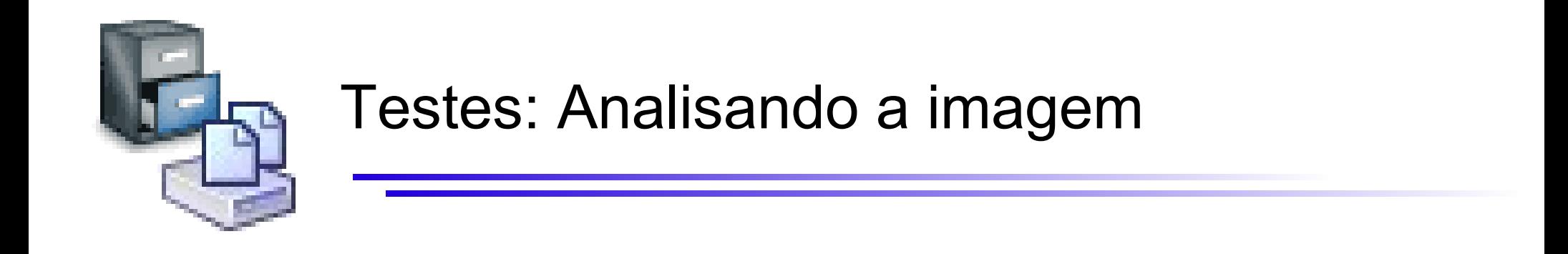

#### Layout do Ext

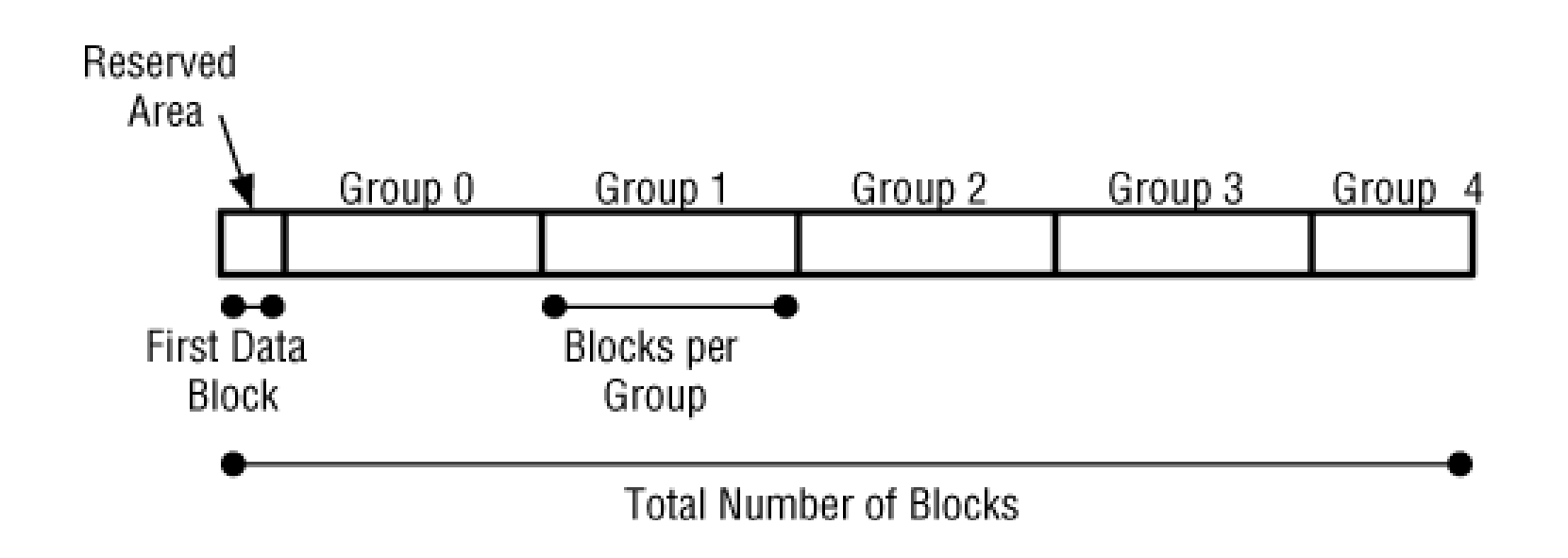

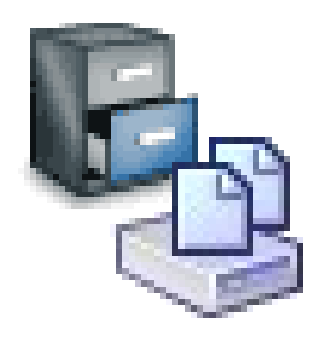

## Superblocos e os Grupos de Blocos

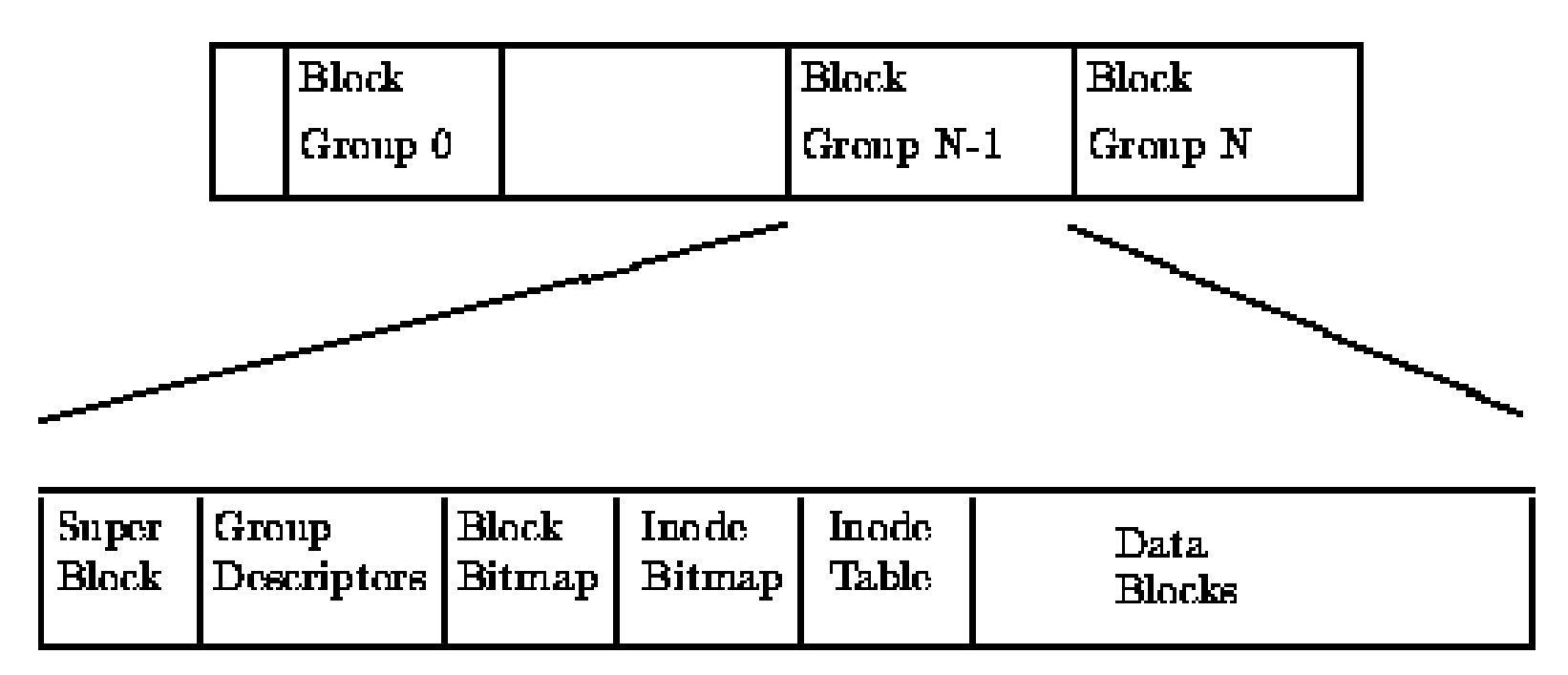

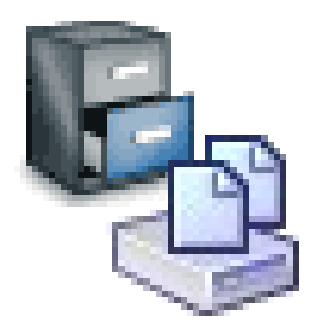

#### Testes: Analisando a imagem

#### Layout de Superblock do Ext

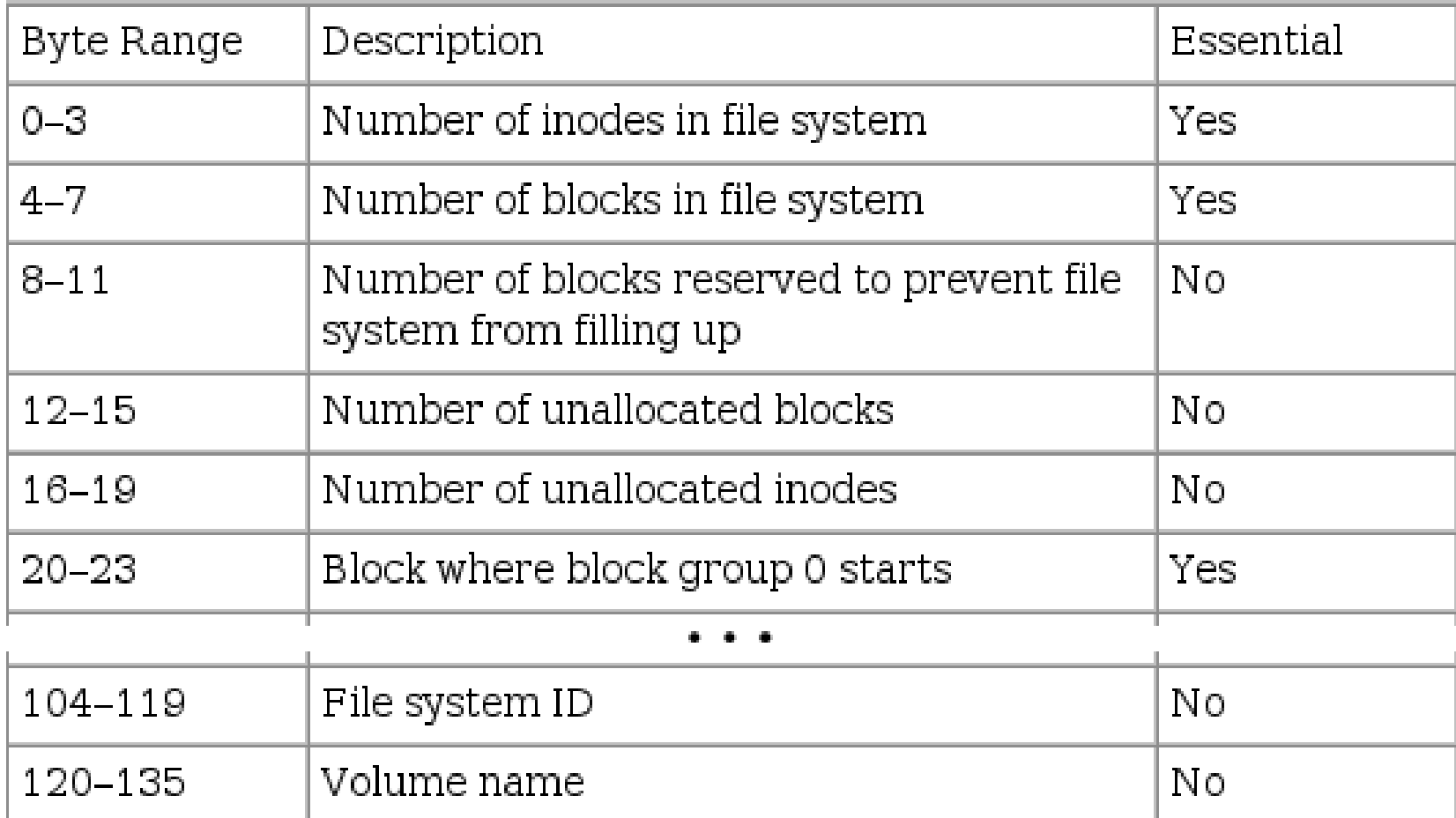

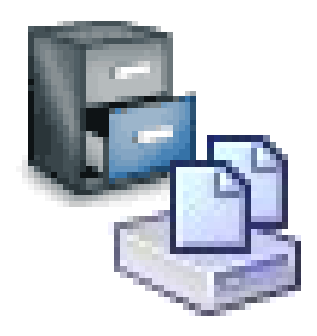

#### Testes: Alterando o Superbloco

Setando o nome (label) de um filesystem: # tune2fs -L 'Ext2 Dump' /dev/loop0

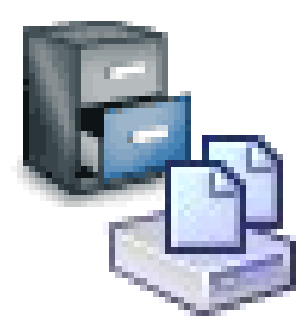

#### Testes: Alterando o Superbloco

Setando o nome (label) de um filesystem: # tune2fs -L 'Ext2 Dump' /dev/loop0

Visualizando o resultado: # debugfs /dev/loop0 debugfs: show\_super\_stats Filesystem volume name: Ext2 Dump

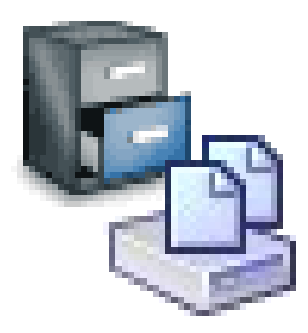

#### Testes: Alterando o Superbloco

Setando o nome (label) de um filesystem: # tune2fs -L 'Ext2 Dump' /dev/loop0

Visualizando o resultado: # debugfs /dev/loop0 debugfs: show\_super\_stats Filesystem volume name: Ext2 Dump

Alterando diretamente:

# hexedit hd.dmp

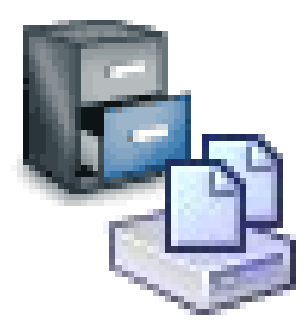

## Analisando Inodes

Criando dois arquivos na imagem: # mount /dev/loop0 /mnt/hd\_dmp # cat > /mnt/hd\_dmp/a.txt a # cat > /mnt/hd\_dmp/b.txt b # umount /mnt/hd\_dmp

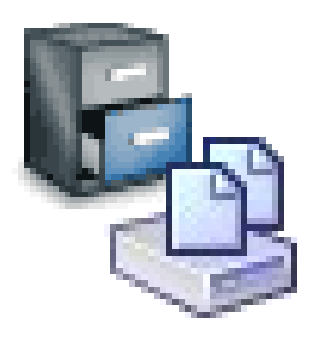

#### Analisando Inodes

ent&inode

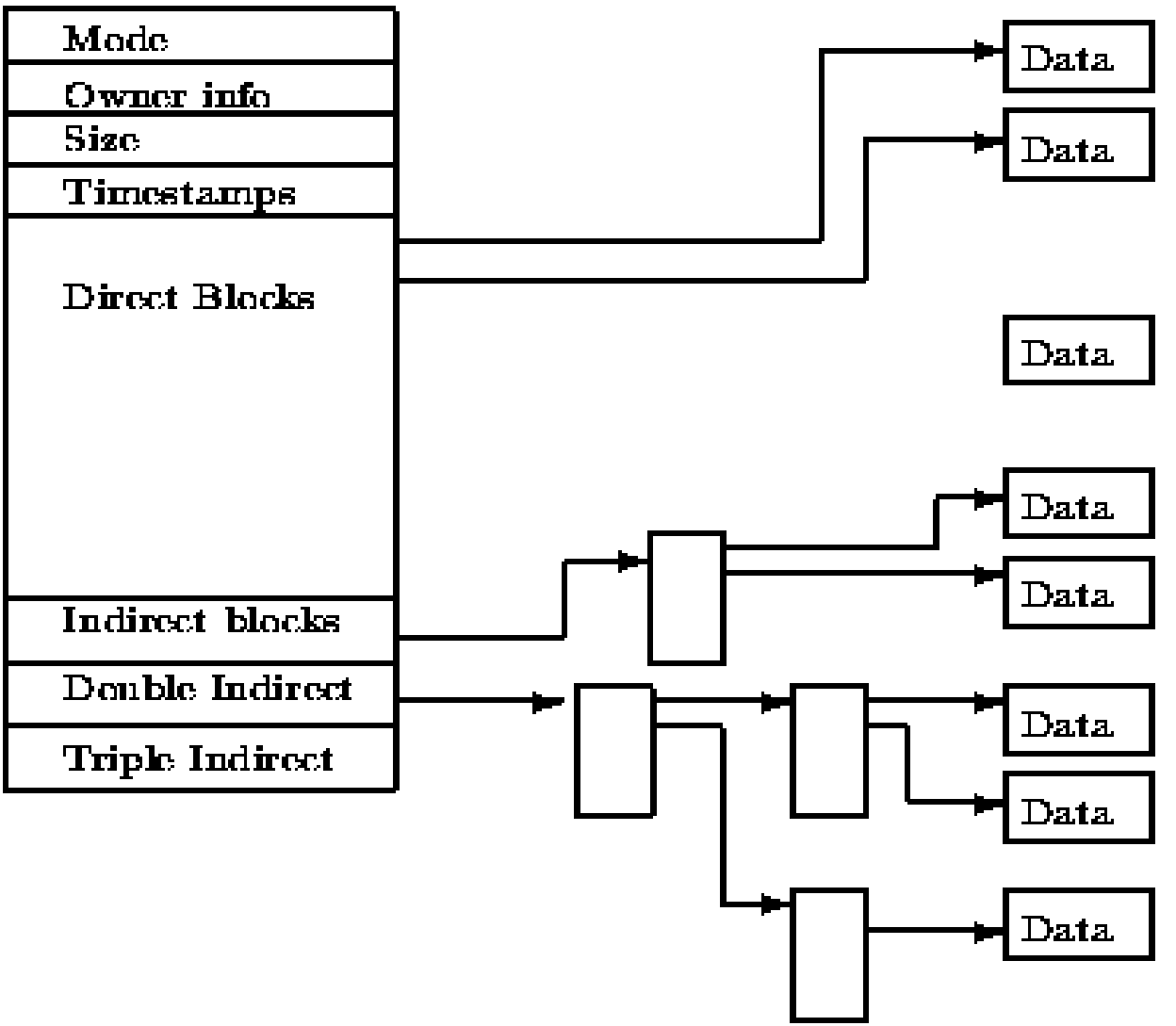

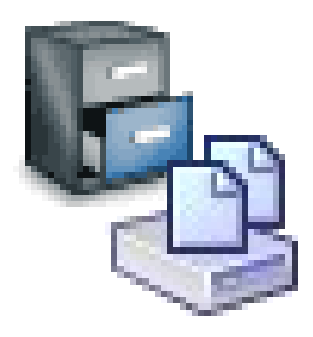

#### Modificando Inodes

Trocando os apontadores de dois arquivos: # debugfs -w /dev/loop0 debugfs:

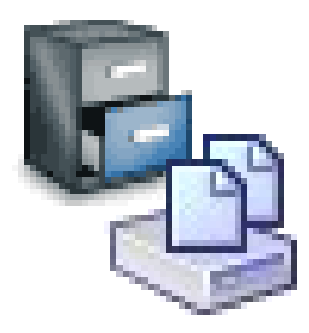

...

#### Modificando Inodes

Trocando os apontadores de dois arquivos: # debugfs -w /dev/loop0 debugfs: stat a.txt

BLOCKS: (0):1537

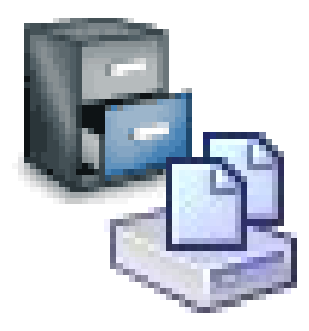

...

#### Modificando Inodes

Trocando os apontadores de dois arquivos: # debugfs -w /dev/loop0 debugfs: stat a.txt

BLOCKS: (0):1537

debugfs: stat b.txt

BLOCKS: (0):2049

...

...

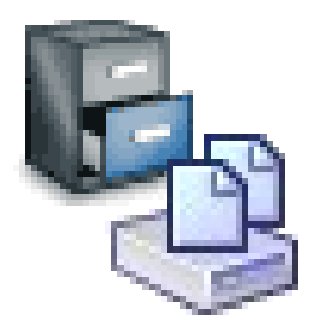

...

#### Modificando Inodes

Trocando os apontadores de dois arquivos: debugfs: mi a.txt

> Direct Block #0 [1537] 2049 Direct Block #1 [0]

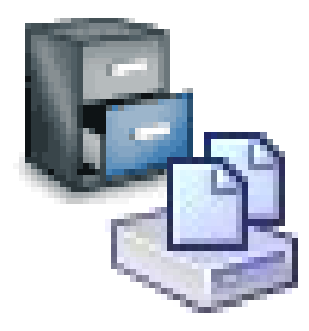

...

...

...

#### Modificando Inodes

Trocando os apontadores de dois arquivos: debugfs: mi a.txt

> Direct Block #0 [1537] 2049 Direct Block #1 [0]

debugfs: mi b.txt

 Direct Block #0 [2049] 1537 Direct Block #1 [0]

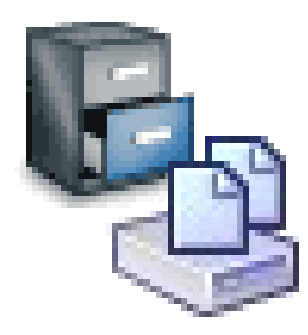

#### Analisando Diretórios

#### Layout de diretorio no EXT2

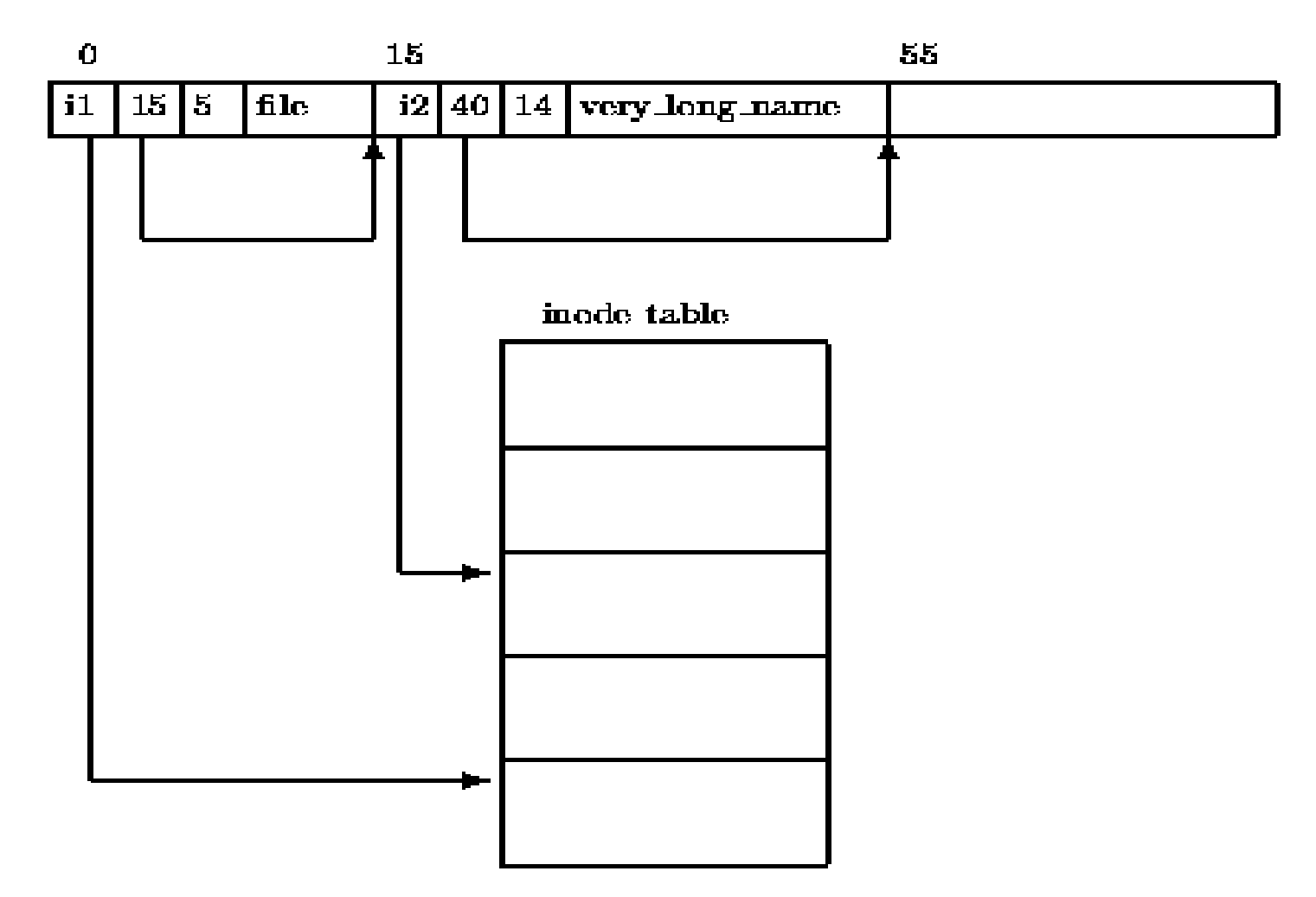

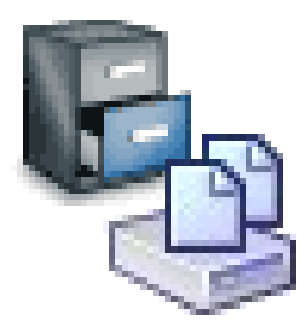

#### Modificando um diretório

Criando um link para um arquivo: debugfs: mkdir dir1 debugfs: cd dir1 debugfs: ln <12> a\_link.txt debugfs: cat a\_link.txt

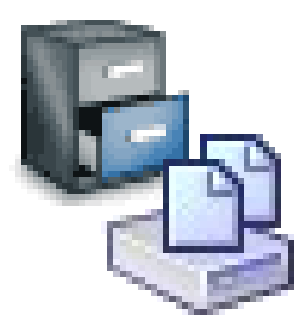

### Modificando um diretório

Criando um link para um arquivo: debugfs: mkdir dir1 debugfs: cd dir1 debugfs: ln <12> a\_link.txt debugfs: cat a\_link.txt

Modificando a estrutura de diretório:

# hexedit hd.dmp

#### **Procurar por a\_link.txt e substituir por A\_link.txt** # mount /dev/loop0 /mnt/hd\_dmp # ls /mnt/hd\_dmp/dir1

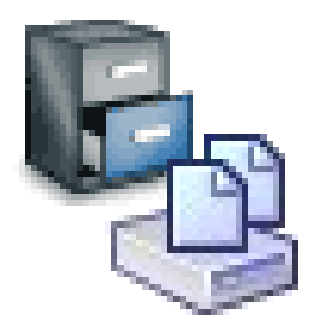

#### Recuperando arquivos deletados

Recuperando um arquivo deletado:

- # mount /dev/loop0 /mnt/hd\_dmp
- # cat  $>$  c.txt
- c
- # rm c.txt
- # umount /mnt/hd\_dmp

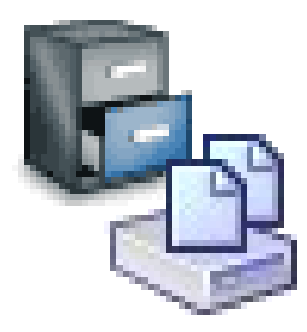

### Recuperando arquivos deletados

Recuperando um arquivo deletado: # mount /dev/loop0 /mnt/hd\_dmp # cat  $>$  c.txt c # rm c.txt # umount /mnt/hd\_dmp

```
# debugfs -w /dev/loop0 
debugfs: lsdel
debugfs: undelete <14> c.txt 
debugfs: cat c.txt
```
c

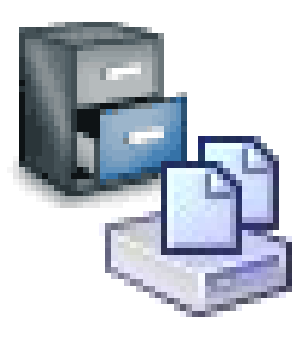

# **Bibliografia**

- Card, R., Ts'o, T., Tweedie, S.; "Design and Implementation of the Second Extended Filesystem", in Proceedings of the First Dutch International Symposium on Linux, ISBN 90-367-0385-9.
- Padioleau, Y., Sigonneau, B., Ridoux, O.; LISFS: a logical information system as a file system", International Conference on Software Engineering archive Proceeding of the 28th international conference on Software engineering table of contents, Shanghai, China, 2006.
- Budiu, M.; "A Dual-disk File System: ext4", disponível em: http://www.cs.cmu.edu/~mihaib/fs/fs.html. Último acesso: 13 de Novembro de 2007.
- Robbins, D.; "Common threads: Advanced filesystem implementor's guide, Part 7", disponível em: http://www-128.ibm.com/developerworks/linux/library/l-fs7.html. Último acesso: 13 de Novembro de 2007.

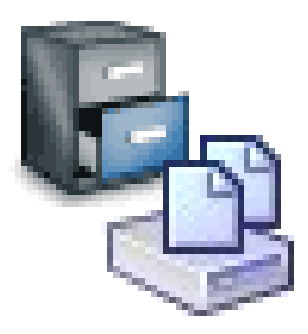

#### **Bibliografia**

- Rémy Card, Theodore Ts'o, Stephen Tweedie ; "Design and Implementation of the Second Extended Filesystem", disponível em: [http://web.mit.edu/tytso/www/linux/ext2intro.html,](http://web.mit.edu/tytso/www/linux/ext2intro.html) último acesso: 13/11/2007
- David A Rusling; "The Linux Kernel", disponível em: [http://www.science.unitn.it/~fiorella/guidelinux/tlk/tlk-html.html,](http://www.science.unitn.it/~fiorella/guidelinux/tlk/tlk-html.html) último acesso: 13/11/2007
- Ralf Hölzer; "Cryptoloop HOWTO, Chap 5. Setting up the loop device", disponível em: [http://tldp.org/HOWTO/Cryptoloop-HOWTO/loopdevice-setup.html,](http://tldp.org/HOWTO/Cryptoloop-HOWTO/loopdevice-setup.html) último acesso: 13/11/2007
- Brian Carrier, "File System Forensic Analysis", Addison Wesley Professional, 17/03/2005